## SAP ABAP table CNVTDMSSCR APLNK {Link Table : Connects Rules and Proc Types}

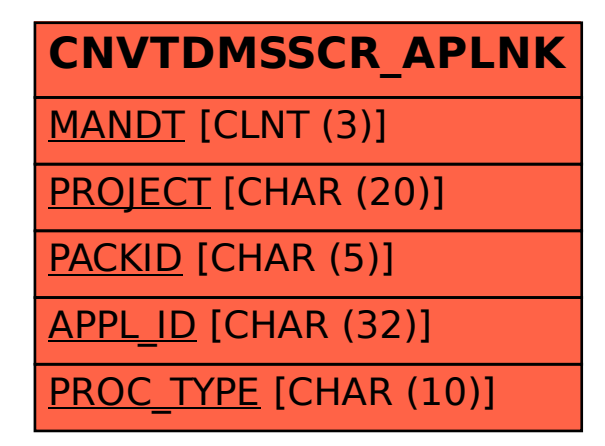